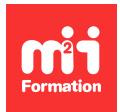

**Développez vos talents Certiiez vos compétences**

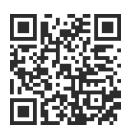

Développeur Web HTML 5, CSS 3 et JavaScript

# **JavaScript - Programmation avancée**

3 jours (21h00)  $\rightarrow \rightarrow \rightarrow \rightarrow \rightarrow \rightarrow 4.5/5$  | JVS-AV | Évaluation qualitative de fin de stage | Formation délivrée en présentiel ou distanciel

Formations Informatique › Langages et développement › Développeur Web HTML 5, CSS 3 et JavaScript

*Contenu mis à jour le 13/10/2023. Document téléchargé le 23/05/2024.*

# **Objectifs de formation**

A l'issue de cette formation, vous serez capable de :

- Utiliser tous les outils de débogage à disposition
- Décrire les contextes d'exécution
- Structurer le code JavaScript en modules
- Implémenter les concepts objets en JavaScript et les concepts fonctionnels
- Identifier les aspects avancés des "closures" et les promises
- Mémoriser jQuery
- Identifier les différences avec Node.js et expliquer le rôle de chacun.

## **Modalités, méthodes et moyens pédagogiques**

Formation délivrée en présentiel ou distanciel\* (blended-learning, e-learning, classe virtuelle, présentiel à distance).

Le formateur alterne entre méthode\*\* démonstrative, interrogative et active (via des travaux pratiques et/ou des mises en situation).

Variables suivant les formations, les moyens pédagogiques mis en oeuvre sont :

- Ordinateurs Mac ou PC (sauf pour certains cours de l'offre Management), connexion internet ibre, tableau blanc ou paperboard, vidéoprojecteur ou écran tactile interactif (pour le distanciel)
- Environnements de formation installés sur les postes de travail ou en ligne
- Supports de cours et exercices

En cas de formation intra sur site externe à M2i, le client s'assure et s'engage également à avoir toutes les ressources matérielles pédagogiques nécessaires (équipements informatiques...) au bon déroulement de l'action de formation visée conformément aux prérequis indiqués dans le programme de formation communiqué.

*\* nous consulter pour la faisabilité en distanciel*

*\*\* ratio variable selon le cours suivi*

# **Prérequis**

Avoir suivi le cours [JVSIN](https://www.m2iformation.fr/formation-javascript-fondamentaux/JVS-IN/) "JavaScript - Fondamentaux" ou avoir une connaissance pratique du langage JavaScript.

## **Public concerné**

Développeurs, architectes et chefs de projets techniques.

# **Cette formation :**

- Est animée par un consultant-formateur dont les compétences techniques, professionnelles et pédagogiques ont été validées par des diplômes et/ou testées et approuvées par l'éditeur et/ou par M2i Formation
- Bénéicie d'un suivi de son exécution par une feuille de présence émargée par demi-journée par les stagiaires et le formateur.

# **Programme**

## **Jour 1 - Matin**

#### **Maîtrise des fonctions de "debug" dans les IDE et les navigateurs**

- Coniguration de Visual Studio Code ain de déboguer depuis l'IDE
- Accès aux fenêtres de débogage depuis les extensions des principaux navigateurs (Chrome, Edge, FireFox)

#### *Exemple de travaux pratiques (à titre indicatif)*

– *Sur la base d'un programme intégrant les principales structures de JavaScript, utilisation des principaux outils de débogage*

#### **Rappels importants du langage**

- Les éléments de premier ordre dans JavaScript
- La portée des données
- Les fonctions
- Objets ou fonctions ?
- Le débogage avec les meilleurs outils actuels

## **Pièges du langage**

- Typage faible
- "Hoisting"
- Contexte et variables globales
- Changement de contexte

# **Jour 1 - Après-midi**

### **Programmation objet**

- Différentes façons de créer des objets
- Constructeurs
- Valeur de "this" dans un objet
- Prototype et \_\_proto\_\_
- Diverses façons d'hériter
- Visibilité

## **Jour 2 - Matin**

#### *Exemples de travaux pratiques (à titre indicatif)*

- *Conception d'une application qui exploite les fonctions*
- *Transformation de l'application, permettant d'exploiter les objets et l'héritage*

#### **Importance de la modularisation**

- Créer un module en JavaScript
- Utilisation des modules

#### **Programmation fonctionnelle**

- Fonctions
	- Anonymes
	- Immédiates
	- Internes
- Redéinition
- Surcharge et mot-clé (arguments)
- "Closure"

## **Jour 2 - Après-midi**

#### **Structuration et qualité du code**

- Séparation en multiple fichiers
- Déinition de modules
- Asynchronous Module Definition (AMD)
- AMD avec Require.js
- Impacts des "closures" sur la lisibilité
- Qualité avec JSHint et JSLint

#### *Exemples de travaux pratiques (à titre indicatif)*

- *Modularisation avec Require.js de l'application développée le jour précédent*
- *Utilisation des outils de Lint*

### **L'héritage jQuery**

- Bases de jQuery
- Exploitation des sélecteurs en jQuery
- Intérêts de jQuery par rapport JavaScript
- Les composants graphiques de jQuery

## **Jour 3 - Matin**

#### **Exploiter les API HTML 5 en JavaScript**

- Validation des formulaires en JavaScript
- Solutions de stockage
	- LocalStorage
	- IndexedDB
- JSON
- WebSockets
- WebWorkers

## **Jour 3 - Après-midi**

#### **JavaScript et Node.js**

- Différences dans les langages
- Asynchronisme
- REST serveur en Node.js et REST client en JavaScript

– Présentation d'une solution Web 100% JavaScript

#### *Exemples de travaux pratiques (à titre indicatif)*

- *Exploitation des API de HTML 5 depuis JavaScript*
- *Utilisation des dernières fonctionnalités de ES 7 et 8, avec l'asynchronisme (Async/await), promises*
- *Intégration d'un serveur simple Node.js dans la solution*

### **Evolutions récentes : ECMAScript 6 et 7**

- ECMAScript 6 et ses nouveautés
	- Classes
	- Modules
	- Fonctions léchées
	- Promise
	- Nouvelles méthodes de "Object"...

## **Examen M2i (en option)**

- Prévoir l'achat de l'examen en supplément
- L'examen (en français) sera passé le dernier jour, à l'issue de la formation et s'effectuera en ligne
- Il s'agit d'un QCM dont la durée moyenne est d'1h30 et dont le score obtenu attestera d'un niveau de compétence
- L'examen n'est pas éligible au CPF, mais permettra néanmoins de valider vos acquis

Le contenu de ce programme peut faire l'objet d'adaptation selon les niveaux, prérequis et besoins des apprenants.

# **Modalités d'évaluation des acquis**

- En cours de formation, par des études de cas ou des travaux pratiques
- Et, en in de formation, par un questionnaire d'auto-évaluation et/ou un examen M2i

# **Les + de la formation**

Un examen M2i permettant de valider vos acquis à l'issue de la formation est disponible sur demande (coût : 120€).

# **Accessibilité de la formation**

Le groupe M2i s'engage pour faciliter l'accessibilité de ses formations. Les détails de l'accueil des personnes en situation de handicap sont consultables sur la page [Accueil et Handicap](https://www.m2iformation.fr/accueil-et-handicap/).

# **Modalités et délais d'accès à la formation**

Les formations M2i sont disponibles selon les modalités proposées sur la page programme. Les inscriptions sont possibles jusqu'à 48 heures ouvrées avant le début de la formation. Dans le cas d'une formation inancée par le CPF, ce délai est porté à 11 jours ouvrés.